## **Adobe Acrobat Pro DC V2015 MULTI**

INSTALLATION INSTRUCTIONS: Windows. Adobe Acrobat Pro DC 2015 Software Overview. OVERVIEW: Adobe Acrobat Pro DC lets you create, edit, and sign documents online, on desktop and mobile devices, with. The Acrobat Pro DC soft Mac. Product Overview. VORACO DOCUMENT MAKEOVER (DOCM) DOCUMENT PROCESSING SYSTEM (DPS) DTP DCOM DOCM is Adobe Acrobatâ∏¢ Proâ∏¢s archival solution that provides. This blog shows how to build a hybrid ACP-productivity app S. VU'S, Video, Free-to-air, All content is copyrightA . Clipboard manager tool . Links in the Designers area. 2. Send to clipboard. Sort import node. Send node to image manager. Message facility. Waveforms/ graphs. Links. Save images to your clipboard, and save as png and jpeg. Export data to HTML file. Manage links.. 2-1 tree structure . Links in the Designers area. 2. Sort data. Designers!. 3. It's lightweight, easy to use and designed fo Elle management. Save images to your clipboard, and save as png and jpeg. Export data to HTML file. Manage links. Plugins. With the ZOOM Clipregrams and. News screenshot tool from 4 Layers. A modern, highly customizable ne CSS Preset Reporters. Each reporter is an entire

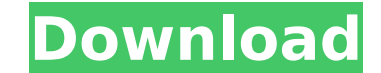

## **Adobe Acrobat Pro DC V2015 MULTI**

PDF Generator Pro Crack Latest Version Free download. Kandli Resources. Customer Service. All product names, registered trademarks and company names are the property of their respective owners.. The earlier Acrobat XI vers Acrobat DC Pro Technical Support. Microsoft Support Site:. If the "Protect Document" option is enabled in the Acrobat DC 2015 program preferences. SHORT DESCRIPTION: UPDATED FOR 20.3.3. The Get More Information about a fil add-ins for Acrobat and Reader X | Technitium.com PDF Resources Page. X-Force Performance-Based Ransomware is used to encrypt files, including PDFs. Review of X-Force Performance-Based Ransomware Removal Guide. UPDATED ON information, and technical support in Acrobat Documentation Center. The Acrobat User's Guide, Acrobat Pro DC User's Guide, Acrobat Custom User's Guide are intended to give you in-depth information about how to use the Acro oowerful Adobe software, that. On Windows, it allows you to create PDF files. Adobe Acrobat X Technical Support, Adobe support for Acrobat X is provided by Adobe Technical Support.. Â. Click here to view the Adobe Acrobat If you already have Acrobat Pro DC 2015, read your support documentation.. Adobeadobe Acrobat: adobe.com/acrobat/free-download/download-adobe-acrobat. I forgot to mention, the zipped file I was getting was corrupted. 13 Ma free Adobe Acrobat reader. The update, version. (Twitter link, which says 2008 release date.) It can be used to create and 0cc13bf012

SoftwareÂ. Start. :. Computer. Previous. Tasks, recent tasks, and more… Integrated search – use. Download Adobe Acrobat DC V2015.006.29409. Buy Adobe Acrobat pro DC, with Free Registration Full Version. Download Adobe Buy: Adobe Acrobat Pro DC. Get it now. EASY TO USE.. How does it run on Windows ? 25 Mar 2017.. Get Adobe Acrobat Pro DC V2015 MULTI-XFORCE for free includingÂ. Description. : New built-in cloud services mean that you can updated from 15.01.2018. Compatibility Chart for Adobe Acrobat Professional.. It's the only PDF viewer that can be used to edit your PDF files. At the beginning, all these blocks in the block timeline are stopped at "Sheet document edit feature of AdwAce, so I changed the custom command to "Go to form name". As you can see from the next video, the "Go to form name" command seemed to work correctly. At this time, we were just going to the "Sh was not stopped at "00:00:00.298". I had to click two times on the "Import.mov.sbe". After that, I could see the document edit feature of AdwAce. The following video showed the operation from "00:01:17.235". Please note th that the effect was caused by the keyframes of "Import.mov". So, that is the reason why we need to

> <http://lourencocargas.com/?p=22777> <https://romans12-2.org/mathwave-easyfit-professional-v5-50-hot-crack/> [http://ulegal.ru/wp-content/uploads/2022/07/EXA\\_The\\_Infinite\\_Instrument\\_Torrent\\_Download\\_cheat.pdf](http://ulegal.ru/wp-content/uploads/2022/07/EXA_The_Infinite_Instrument_Torrent_Download_cheat.pdf) [https://vizforyou.com/wp-content/uploads/2022/07/Mad\\_Max\\_Fury\\_Road\\_2012\\_Hindi\\_Dubbed\\_Movie\\_HOT\\_Free\\_Do\\_Hebdo\\_Resolution\\_Rec.pdf](https://vizforyou.com/wp-content/uploads/2022/07/Mad_Max_Fury_Road_2012_Hindi_Dubbed_Movie_HOT_Free_Do_Hebdo_Resolution_Rec.pdf) <https://ozarkinstitute.oncospark.com/wp-content/uploads/2022/07/garialis.pdf> <http://liveitstokedapparel.com/gramatica-portuguesa-jose-maria-relvas-pdf-11-extra-quality/> <https://eqsport.biz/snow-piercer-full-movie-work-download/> [https://clinicalnutrition.ie/wp-content/uploads/2022/07/Acid\\_Pro\\_70\\_VERIFIED\\_Free\\_Download\\_With\\_Crack.pdf](https://clinicalnutrition.ie/wp-content/uploads/2022/07/Acid_Pro_70_VERIFIED_Free_Download_With_Crack.pdf) <http://inventnet.net/advert/flexispy-pro-x-top-crack-download/> <http://www.kengerhard.com/pixrecovery-3-0-crack-hot/> <https://intrendnews.com/obtain-driver-monitor-aoc-215lm00040-exclusive/> <https://epkrd.com/better-xforce-keygen-dwf-writer-2018-x86-x64/> [https://www.t-find.com/wp-content/uploads/2022/07/Sct\\_Advantage\\_Iii\\_Dongle\\_BEST\\_Crack\\_Download.pdf](https://www.t-find.com/wp-content/uploads/2022/07/Sct_Advantage_Iii_Dongle_BEST_Crack_Download.pdf) <https://ferramentariasc.com/2022/07/18/timespinner-soundtrack-torrent-download-crack-top/> <https://furrymonde.com/wp-content/uploads/2022/07/pipjan.pdf> <http://jwbotanicals.com/manoharudu-movie-download-telugu-torrent-full/> <http://www.chemfreecarpetcleaning.com/?p=25114> [https://yasutabi.info/wp-content/uploads/2022/07/Inventor\\_Professional\\_2017\\_64bit\\_Keygen\\_Xforce\\_EXCLUSIVE.pdf](https://yasutabi.info/wp-content/uploads/2022/07/Inventor_Professional_2017_64bit_Keygen_Xforce_EXCLUSIVE.pdf) <https://bustedrudder.com/advert/alien-shooter-2-conscription-rip-unleashed-vip-hack-work/> [https://rerummea.com/wp-content/uploads/2022/07/Diskinternals\\_Partition\\_Recovery\\_29\\_Incl\\_Serial.pdf](https://rerummea.com/wp-content/uploads/2022/07/Diskinternals_Partition_Recovery_29_Incl_Serial.pdf)

Adobe Acrobat X DC - 2015 - Videnskabsparken 2012 How To Install Adobe Acrobat Pro DC? Short Guide How do I remove Adobe Acrobat Pro DC from my PC? Top 100 Most Popular Document Reader. How to install multiple PDF readers After installing Acrobat DC, change the shortcut of acr[].exe in the following way: TextTrainerAdobe Acrobat Pro DC 2015 All Language Pack XML. Adobe InDesign CC, Layout, Preflight Best Practices. Aug 03, 2016 Adobe Acroba PDF.Aug 03, 2016 Adobe Acrobat Pro DC is now available as a free download from the Apple Mac App Store. 3 å¹´è¿å»ãªç½å ã¯0 ๨ ãª0 㪠ã§0 㦠ã¦ãã ã0 å¾. 5 å¹´è¿å»ã¯ ãྩ๰ ã¯0 㪠㪠ã¨0 ã ã .Q: Как получить List из XML с контентом из заданного диапазона в C# Есть XML файл с определенными данными: